# **SECOGNOS**

## Microsoft Office Excel 2016: Nivel I - Fundamental

Código: OFF-704 **Propuesta de Valor:** OFIMÁTICA **Duración:** 18 Horas

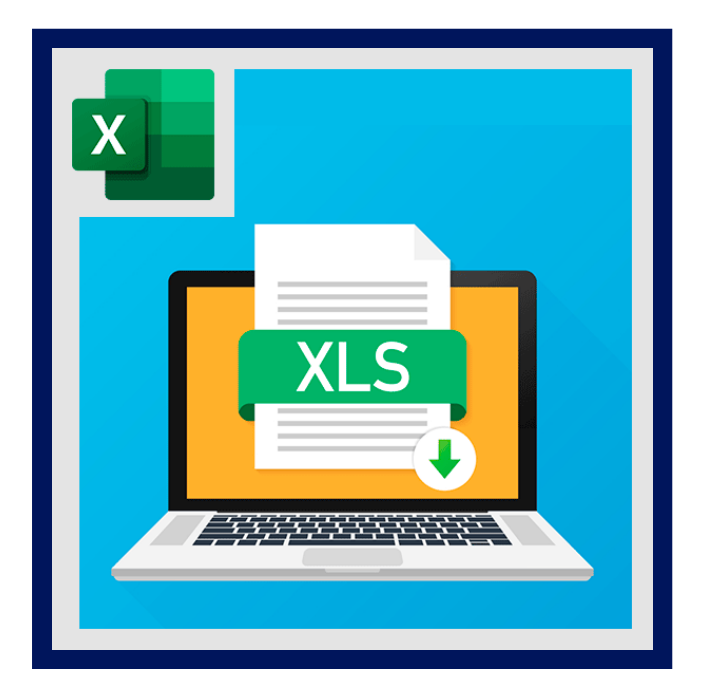

Excel está con un aspecto totalmente nuevo. Es más limpio pero también está diseñado para ayudarle a lograr resultados profesionales con rapidez. Encontrará muchas características nuevas que le permiten olvidarse de barreras de números y dibujar imágenes más persuasivas de sus datos, guiándole hacia decisiones mejores y más fundamentadas.

El nivel I de Excel, esta diseñado para que usted pueda crear su propia planilla de datos, dando una forma estética acorde a los modelos y estándares empresariales.

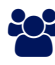

### AUDIENCIA

Todas aquellas personas que deseen adquirir un alto nivel de conocimiento, manejo de planillas electrónicas y formulas básicas, tanto a nivel profesional como para uso personal.

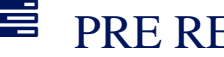

### **PRE REQUISITOS**

Los participantes deben tener un nivel esencial de manejo del Sistema Operativo Windows, o tener un conocimiento equivalente.

### <sup>©</sup> OBJETIVOS

- Manejar la estructura de la hoja de calculo.
- Conocer los tipos de datos.
- Crear formulas básicas.
- Crear gráficos estadísticos.
- Aplicar formatos estéticos.
- Manejar las funciones de formulas básicas.

## **LEOGNOS**

### **F.F. CERTIFICACIÓN DISPONIBLE**

Certificación emitida por COGNOS.

## **E** CONTENIDO

#### 1. EXPLORANDO EXCEL 2016

- 1.1. FUNCIONALIDAD LAS HOJAS ELECTRÓNICAS
- 1.2. INTERFAZ DE TRABAJO DE EXCEL
- 1.3. ADMINISTRAR ARCHIVOS
- 1.4. VISTAS DE UNA PLANILLA
- 1.5. DESPLAZARNOS A TRAVES DE LA PLANILLA
- 1.6. USO DE LA AYUDA

#### 2. CAMBIAR LA APARIENCIA DE LAS PLANILLAS

- 2.1. SELECCIÓN DE CELDAS 2.2. TRABAJANDO EN LA FICHA INICIO 2.3. FORMATOS RAPIDOS PARA CELDAS 2.4. CAMBIANDO LA ESTRUCTURA DE LAS PLANILLAS 2.5. ESTILOS DE CELDAS PREDEFINIDOS
- 2.6. TEMAS Y ESTILOS DE TABLAS
- 2.7. CAMBIOS AVANZADOS PARA CELDAS

#### 3. EDITANDO Y CORRIGIENDO EL CONTENIDO EN CELDAS

3.1. IDENTIFICANDO LOS TIPOS DE DATOS 3.2. TRABAJANDO CON EL PORTAPAPELES 3.3. BUSQUEDA Y REEMPLAZO DE TEXTO 3.4. MODIFICAR DATOS 3.5. CORRECCIÓN ORTOGRÁFICA Y GRAMATICAL

#### 4. DISEÑO DE PÁGINA E IMPRESIÓN DEL DOCUMENTO

- 4.1. LA FICHA DISEÑO DE PAGINA 4.2. APLICANDO CONJUNTOS DE TEMAS A LA PLANILLA 4.3. ESTABLECIENDO LA CONFIGURACIÓN DE LA PÁGINA 4.4. AJUSTAR AREAS DE IMPRESIÓN 4.5. ESTABLECER ENCABEZADOS Y PIES DE PÁGINA 4.6. CAMBIOS AVANZADOS PARA CONFIGURAR PÁGINA
- 4.7. OPCIONES PARA IMPRIMIR

#### 5. CREANDO FORMULAS - INSERTANDO FUNCIONES

5.1. CREANDO FORMULAS PARA CALCULAR VALORES

## **Z COGNOS**

- 5.2. USO DE FUNCIONES EN LAS HOJAS ELECTRÓNICAS
- 5.3. RESOLVIENDO CÁLCULOS ARITMÉTICOS CON FUNCIONES MATEMÁTICAS
- 5.4. ANALIZANDO DATOS CON FUNCIONES ESTADÍSTICAS
- 5.5. CALCULAR EN BASE A LA OBTENCIÓN DE FECHAS Y HORAS
- 5.6. OPTIMIZANDO EL CONTENIDO CON FUNCIONES DE TEXTO
- 5.7. EVALUANDO DATOS CON FUNCIÓN LÓGICA

#### 6. REPRESENTACIÓN GRÁFICA DE LOS VALORES

6.1. INTRODUCCIÓN A LOS GRÁFICOS EN EXCEL 6.2. CAMBIAR EL DISEÑO DEL GRÁFICO INSERTADO 6.3. MODIFICANDO LA PRESENTACIÓN DE LOS VALORES 6.4. ESTABLECER FORMATOS PARA EL GRÁFICO 6.5. MINIGRÁFICOS

#### 7. OBJETOS DENTRO DE LAS PLANILLAS

7.1. INSERCIÓN DE FORMAS 7.2. INSERCIÓN DE IMÁGENES 7.3. SMARTART

#### 8. LO NUEVO DE EXCEL 2016

- 8.1. GENERALIDADES DE OFFICE 2016/2019
- 8.2. PREVISUALIZACIONES DE PEGADO ESPECIAL
- 8.3. NUEVAS MANERAS DE CONTACTAR CON COMPAÑEROS DE TRABAJO (SOCIAL NETWORKING)
- 8.4. GRÁFICOS DE DATOS EN CELDAS
- 8.5. VISUALIZACIÓN MEJORADA DE LA VISTA DE TABLA DINÁMICA
- 8.6. INTEGRACIÓN DE SHAREPOINT SERVER 2016/2019
- 8.7. MICROSOFT EXCEL WEB APPS Y WORD MOBILE 2016/2019
- 8.8. MICROSOFT EXCEL WEB APPS Y WORD MOBILE 2016/2019 GENERADOR DE ECUACIONES

### **RENEFICIOS**

Al terminar el curso, usted podrá crear su propia planilla de datos, dando una forma estética acorde a los modelos y estándares empresariales.